## **Czy stado słoni jest stadem zwierząt? O kowariancji i kontrawariancji**

## *Paweł LIPSKI* \*

Informatycy wiedzą, że odpowiedzi na pewne z pozoru filozoficzne pytania wcale nie tak trudno znaleźć. Wystarczy napisać i uruchomić odpowiedni kod. W taki też sposób podejdziemy do problemu postawionego w tytule artykułu.

Na wstępie powiedzmy sobie trochę o *programowaniu obiektowym* – to właśnie z jego pomocą będziemy modelować w kodzie tytułowe "stada", "słonie" i inne "zwierzęta". Zapewne spora grupa czytelników spotkała się z programowaniem obiektowym, choćby przy okazji używania kontenerów STL w języku C++, często używanych w rozwiązaniach zadań olimpijskich.

Najogólniej, *Object-Oriented Programming* (OOP) jest paradygmatem programowania. Jego podstawowymi pojęciami są *klasy* i *obiekty*. Klasę możemy rozumieć jako typ danych. Klasami mogą być np. zwierzę, ssak, słoń, delfin – rozumiane jako *rodzaje* istot żywych, a nie jako *konkretni przedstawiciele* tych rodzajów. Obiektem klasy słoń natomiast będzie np. Jumbo – a więc pewien konkretny przedstawiciel tego gatunku. Jumbo (i generalnie każdy słoń) *jest* w ogólności także ssakiem. I dalej, każdy ssak *jest* w ogólności zwierzęciem.

Ta relacja " jest" mówi nam o *dziedziczeniu*. Jeśli każdy obiekt klasy Elephant jest także obiektem klasy Mammal, to mówimy, że klasa Elephant *dziedziczy* z klasy (albo inaczej: *rozszerza* klasę) Mammal.

Przełóżmy teraz te dywagacje na kod (patrz też rysunek):

```
class Animal {
    def move { . . . }
}
class Butterfly extends Animal {
    def fly { . . . }
}
class Mammal extends Animal {
    def feedYoung { . . . }
}
class Elephant extends Mammal {
    def trumpet { . . . }
}
class Dolphin extends Mammal {
    def swim { . . . }
}
```
Powyższy fragment kodu, jak i wszystkie kolejne, są napisane w języku programowania Scala. Język ten powstał jako następca szeroko używanego języka Java. Dowolnej biblioteki napisanej w Javie można użyć z poziomu kodu źródłowego w Scali. Scala zapewnia bardzo dokładną kontrolę poprawności kodu (zwłaszcza poprawności typów – jest tzw. *type-safe language*) na etapie **Rozwiązanie zadania M 1434.** kompilacji, dzięki czemu można uniknąć wielu błędów powstających już po uruchomieniu programu.

> Oprócz słów kluczowych class i extends, deklarujących klasy i ich relacje dziedziczenia, używamy też słowa kluczowego def. Służy ono ogólnie do definiowania funkcji, a w tym przypadku dokładniej *metod klas*. Metody można rozumieć jako "osobiste" funkcje obiektów klasy. Jeśli mamy obiekt animal klasy Animal, to możemy na nim wywołać metodę animal.move(). Dzięki dziedziczeniu metoda move może zostać wywołana również na obiekcie klasy Mammal lub Elephant (choć co dokładnie zrobi obiekt po wywołaniu tej metody, zależy od tego, jak zostanie ona zaimplementowana w odpowiedniej klasie). Natomiast na obiekcie klasy Butterfly nie można wywołać metody feedYoung ani trumpet. W powyższych przykładach wnętrza metod pozostawiliśmy jednak niezdefiniowane, bo nie będą miały one dla nas większego znaczenia.

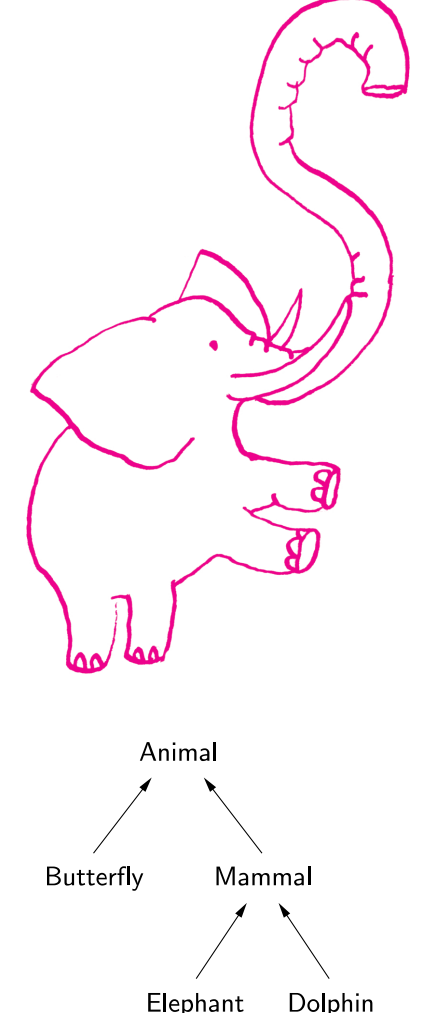

Diagram klas dla zamieszczonego kodu, w którym strzałkami zaznaczono relację dziedziczenia.

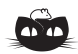

Niech *a*, *b*, *c* oznaczają liczbę głównych przekątnych odpowiednio o dwóch końcach czerwonych, o dwóch końcach niebieskich i o końcach w różnych kolorach. Ponieważ każdy wierzchołek jest końcem dokładnie jednej głównej przekątnej, więc mamy 2*a* + *c* czerwonych wierzchołków i 2*b* + *c* niebieskich. Ponieważ liczby te są równe, otrzymujemy  $a = b$ .

\*student, Katedra Informatyki, Akademia Górniczo-Hutnicza, Kraków

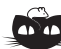

Mamy  $f(x) = (x - b/2)^2 + c - b^2/4$ .<br>Możemy bez utraty ogólności przyjąć więc, że *b* = 0 (zmiana wartości parametrów na  $c = c + b^2/4$  oraz  $b = 0$ przesuwa wykres w poziomie, co nie zmienia zbioru *A*). Mamy kilka przypadków.

1.  $c > 1$ ; wtedy  $A = \emptyset$ .

2. 1 ≥ *c* ≥ −1; wtedy *A* jest odcinkiem<br>  $[-\sqrt{1-c}, \sqrt{1-c}]$  o długości  $2\sqrt{1-c} \leqslant 2\sqrt{2}$ .

3. *c < −*1; wtedy *A* = *−I ∪ I*, gdzie *<sup>I</sup>* = [*<sup>√</sup> <sup>−</sup>*<sup>1</sup> *<sup>−</sup> c, <sup>√</sup>* 1 *− c*]. Łączna długość tych dwóch odcinków wynosi

$$
2(\sqrt{1-c} - \sqrt{-1-c}) =
$$
  
=  $\frac{4}{\sqrt{1-c} + \sqrt{-1-c}} \le \frac{4}{\sqrt{2}} = 2\sqrt{2}.$ 

$$
\frac{\frac{1}{\sqrt{2}}\frac{1}{\sqrt{2}}}{\frac{1}{\sqrt{2}}\frac{1}{\sqrt{2}}}
$$

Nowy obiekt tworzymy za pomocą słowa kluczowego new. Obiekty są w Javie i Scali przekazywane do funkcji przez referencję (sposób podobny do przekazania **Rozwiązanie zadania M 1433.** przez wskaźnik w C++), a więc przy wywołaniu nie jest tworzona żadna lokalna kopia. Ponadto, jeśli mamy obiekt klasy Dolphin, Mammal, Butterfly czy ogólnie klasy dziedziczącej po Animal, to możemy go przekazać do funkcji, która oczekuje obiektu klasy Animal. Dzięki dziedziczeniu obiekty klasy bardziej specyficznej nadal *są* obiektami klasy bardziej ogólnej:

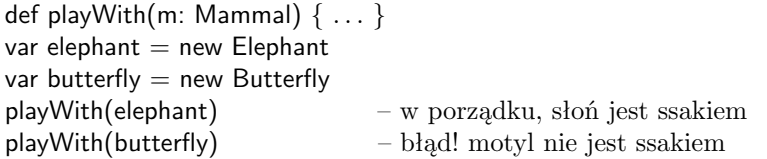

Przejdźmy teraz do *generyków*. Jest to mechanizm bardzo podobny do wzorców (*templates*) znanych z STL. Najlepiej wyjaśni przykład:

```
class Herd[T] {
    def getLatestMember: T = { . . . }
    def addMember(x: T) { . . . }
}
```
Mamy stado, które może trzymać obiekty dowolnego typu (niekoniecznie nawet dziedziczące po klasie Animal). Metoda getLatestMember zwraca ostatnio dodanego (za pomocą metody addMember) członka stada. Możemy stworzyć stado słoni (wywołując new Herd[Elephant]) i takie stado może przechowywać słonie, ale nie można do niego dołożyć np. delfina. Możemy stworzyć stado zwierząt (wykonując new Herd[Animal]) i takie stado może trzymać dowolne zwierzę (a więc zarówno słonie, jak i delfiny), ale nie można do niego dodać np. łańcucha znaków (obiektu klasy String).

Teraz widać już powoli, do czego zmierzamy. Jeśli mamy klasę Herd (albo dowolny inny generyk, np. List, Vector, Set itp.) obiektów klasy Elephant, to czy jest on w ogólności obiektem klasy Herd[Mammal]? Czy przekazanie Herd[Elephant] do funkcji, która oczekuje Herd[Mammal], będzie poprawne i bezpieczne?

Załóżmy, że tak faktycznie jest i że stado słoni *jest* stadem ssaków, a w ogólności klasa Herd[*Y* ] jest Herd[*X*] dla typu *Y* dziedziczącego po *X*. Zobaczmy, co się stanie w poniższym kodzie (wakeLatestMember jest zwykłą funkcją, nie metodą):

```
def wakeLatestMember(herd: Herd[Mammal]) {
    herd.getLatestMember().feedYoung()
}
```

```
var elephantHerd = new Herd[Element]elephantHerd.addMember(new Elephant)
wakeLatestMember(elephantHerd)
```
Kiedy uruchomimy funkcję wakeLatestMember na ostatnio dodanym do elephantHerd ssaku (czyli słoniu), zostanie wywołana metoda feedYoung – jest to zupełnie w porządku, bo słonie są ssakami.

Jest jednak druga strona medalu. Skoro elephantHerd jest stadem ssaków, powinniśmy móc do niego dodać *zupełnie dowolnego* ssaka.

```
def addDolphin(herd: Herd[Mammal]) {
    herd.addMember(new Dolphin)
}
```
W funkcji addDolphin parametr herd jest przekazywany przez referencję, więc dodawany delfin pozostanie w stadzie po zakończeniu działania funkcji.

Gdybyśmy teraz uruchomili addDolphin(elephantHerd), to na pierwszy rzut oka nie byłoby problemu. Jednak wywołajmy teraz

## elephantHerd.getLatestMember().trumpet()

Jest to jak najbardziej dozwolone – w końcu elephantHerd jest Herd[Elephant], stadem słoni. Tymczasem okazuje się, że getLatestMember zwróci. . . delfina! Próba zawołania trumpet na obiekcie klasy Dolphin skończyłaby się błędem. (W istocie kompilator Scali uzna taki kod za niepoprawny.)

Spróbujmy więc z drugiej strony – załóżmy, że stado zwierząt (tak, *dowolnych* zwierząt!) jest stadem słoni. Każdy obiekt klasy Herd[Animal] musiałby w ogólności być obiektem Herd[Elephant]. Generalnie, przyjmijmy, że Herd[*Y* ] jest Herd[*X*] wtedy i tylko wtedy, gdy *X* jest (dziedziczy po) *Y* . Wydaje się to z pozoru absurdalne, ale może akurat okaże się, że takie założenie nie prowadzi do błędów?

var animalHerd  $=$  new Herd[Animal] addDolphin(animalHerd)

Funkcja addDolphin wymaga parametru typu Herd[Mammal], a zgodnie z naszym założeniem Herd[Animal] jest Herd[Mammal]. Teraz nie ma żadnego problemu – addDolphin dodaje do stada delfina.

Po powrocie z addDolphin możemy bezpiecznie wywołać

animalHerd.getLatestMember().move()

Jednak taki sposób dziedziczenia ma poważny mankament. Spójrzmy jeszcze raz na funkcję wakeLatestMember. Zgodnie z nową logiką możemy do niej przekazać obiekt klasy Herd[Animal] – np. stado składające się z jednego motyla:

var butterflySwarm  $=$  new Herd[Animal] butterflySwarm.addMember(new Butterfly) wakeLatestMember(butterflySwarm)

Skutek jest prosty: wewnątrz wakeLatestMember będziemy chcieli wywołać feedYoung na motylu! Znowu spowodowałoby to błąd w czasie wykonania programu, więc kompilator Scali zaprotestuje.

Gdybyśmy się zgodzili na dziedziczenie w którąkolwiek stronę między Herd[Animal] a Herd[Elephant], mogłyby się zdarzyć (nieraz trudne do przewidzenia!) błędy czasu uruchomienia. W takiej sytuacji mówimy o klasie Herd[*T*], że jest ona **inwariantna** w typie *T*.

Nie musi jednak być tak zawsze. (Reguły, które teraz podamy, są uproszczone – od razu mówię, że nie uwzględniają one wszystkich przypadków.)

Gdybyśmy tak zmienili klasę Herd[*T*], że nie byłoby w niej żadnej metody przyjmującej parametr typu *T* (lub generyka zawierającego *T*, np. List[*T*]), to okazałoby się, że Herd[Elephant] faktycznie jest Herd[Animal]! Przypomnijmy sobie – gdy stado słoni było stadem zwierząt, problem pojawiał się tylko przy metodzie *przyjmującej* obiekt typu *T*, a nie tej *zwracającej* obiekt typu *T*.

class CovariantHerd[+*T*] { def getLatestMember():  $T = \{ \dots \}$ def getMaleMembers():  $List[T] = \{ \dots \}$ }

Mówimy, że klasa CovariantHerd jest **kowariantna** w typie *T*. Język Scala (przeciwnie niż Java i C++) pozwala wprost zadeklarować, że CovariantHerd[*Y* ] dziedziczy po CovariantHerd[*X*] dla *Y* dziedziczącego po *X*. Służy do tego znak plus przed nazwą typu w deklaracji klasy. Kompilator musi jeszcze, oczywiście, zweryfikować, czy aby na pewno taka kowariancja nie doprowadzi do potencjalnych błędów.

Z drugiej strony, gdyby żadna metoda nie zwracała obiektu typu "zawierającego" typ  $T$ , to wtedy okazałoby się, że Herd[Animal] jest Herd[Elephant].

```
class ContravariantHerd[−T] {
    def addMember(x: T) { . . . }
    def removeMember(x: T) { . . . }
}
```
Klasa ContravariantHerd jest **kontrawariantna** w typie *T* – sygnalizujemy to minusem przed *T*. Często zdarza się, że klasa jest kowariantna w jednym typie, a kontrawariantna w drugim. Spójrzmy:

class Person { *. . .* } class Professor extends Person { *. . .* } class Publication { *. . .* } class Article extends Publication { *. . .* } def extractAuthors(func: Article =*>* Person) { *. . .* }

Powyższa składnia oznacza, że extractAuthors jako parametr przyjmuje funkcję. Jeśli teraz mamy funkcję, która dla danej publikacji zwraca obiekt profesora, który ją napisał:

def whose(p: Publication): Professor =  $\{ \ldots \}$ 

to możemy ją użyć jako parametr do funkcji pobierającej autorów: extractAuthors(whose). Wszystko się zgadza – jeśli funkcja whose zostanie wywołana wewnątrz extractAuthors, to w parametrze podany zostanie jej pewien artykuł (który zawsze jest publikacją), a zwróci pewnego profesora (który zawsze jest osobą). Funkcja zwracająca profesora dla publikacji jest więc funkcją zwracającą osobę dla artykułu. Ogólnie, funkcje (w pewnym uproszczeniu w Scali to "obiekty klasy Function") są kontrawariantne w typie parametru i kowariantne w typie zwracanym.

Mówiliśmy, że wcześniej podane reguły są uproszczone. Spójrzmy na przypadek, w którym przestają działać:

```
class Node[T, U, V] {
    def handle(item: T, next: Node[V, U, T]):
         Node[Node[V, U, T], U, V] = \{ \dots \}}
```
Ciężko na pierwszy rzut oka określić, jaka jest właściwie wariancja typów *T*, *U* i *V* . Po sprawdzeniu, z jakimi kombinacjami + i − przy *T*, *U*, *V* kod się kompiluje, okazuje się, że klasa Node w typie *T* jest kontrawariantna, w typie *U* – inwariantna, a w typie *V* – kowariantna.

Kompilator zgodzi się na deklarację Node[*−T*, *U*, +*V* ], ale przy deklaracji Node[*−T*, *−U*, +*V* ] stwierdzi, że minus przy *U* może doprowadzić do błędów w czasie działania programu. Notabene, Node[*−T*, *U*, *V* ] albo Node $[T, U, V]$  też są poprawne – nie spowodują błędów, jedynie niepotrzebnie ograniczą relacje dziedziczenia.

Gdy już oznaczymy typy w deklaracji klasy jako *−T*, *U* oraz +*V* , do funkcji przyjmującej parametr typu Node[Article, String, Person] można przekazać parametr typu np. Node[Publication, String, Professor].

Te wnioski nie zgadzają się z tym, co mówiliśmy wcześniej – np. w *V* klasa jest kowariantna, a mimo to *V* pojawia się w typie parametru (next). Dokładne kryteria są w istocie dosyć złożone (a momentami nawet zaskakujące). Nie sposób ich tutaj jednak wyjaśnić – potrzebny byłby zapewne kolejny artykuł.

Trzymając się naszych uproszczonych reguł, wróćmy do tytułowego pytania. Odpowiedź można ująć tak: stado słoni *jest* stadem zwierząt, ale tylko wtedy, gdy nie przyjmuje żadnych obcych przybyszów. Ciekawy wniosek, czyż nie?